## **ACTIVITY 3.3: Online Investigation**

Explore some of the themes in the lesson by completing an online investigation and making notes about what you learn through the activities.

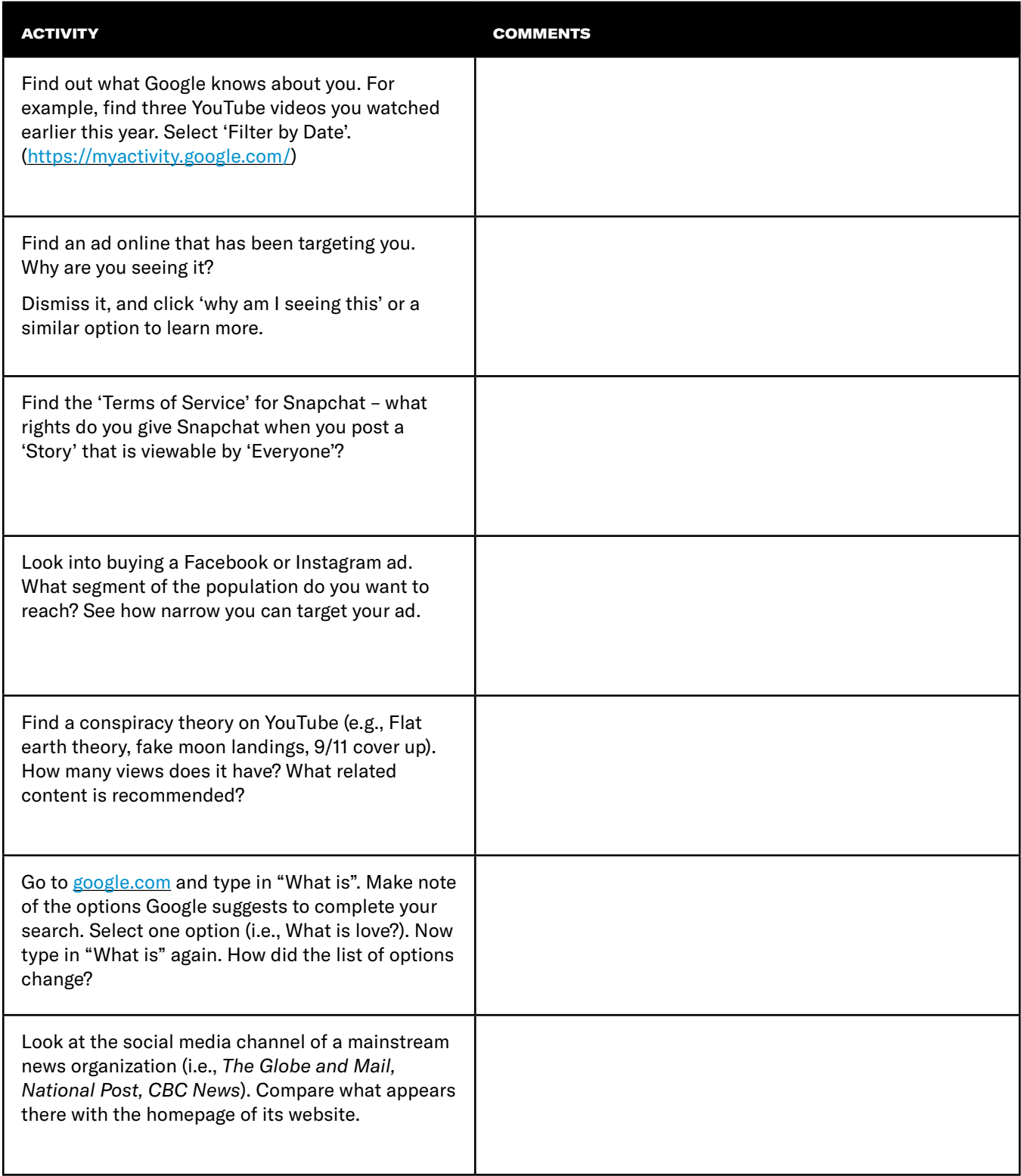